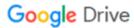

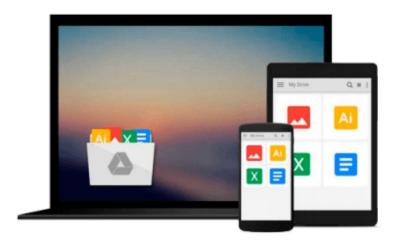

# An introduction to Java programming: Developing applets using Microsoft® Visual J++

Carol Stoker

### Download now

Click here if your download doesn"t start automatically

## An introduction to Java programming: Developing applets using Microsoft® Visual J++

Carol Stoker

 $\textbf{An introduction to Java programming: Developing applets using Microsoft} \hat{\mathbf{A}} \circledast \textbf{Visual J++} \ \mathsf{Carol Stoker}$ 

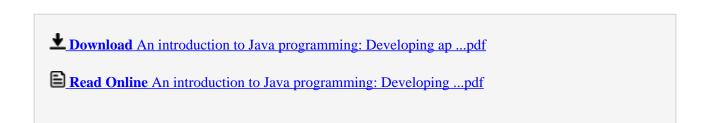

### Download and Read Free Online An introduction to Java programming: Developing applets using Microsoft® Visual J++ Carol Stoker

#### From reader reviews:

#### **Gary Glover:**

The book An introduction to Java programming: Developing applets using Microsoft® Visual J++ can give more knowledge and information about everything you want. Exactly why must we leave the great thing like a book An introduction to Java programming: Developing applets using Microsoft® Visual J++? A number of you have a different opinion about reserve. But one aim that will book can give many info for us. It is absolutely suitable. Right now, try to closer with your book. Knowledge or data that you take for that, you can give for each other; you may share all of these. Book An introduction to Java programming: Developing applets using Microsoft® Visual J++ has simple shape however you know: it has great and big function for you. You can seem the enormous world by open and read a guide. So it is very wonderful.

#### **Martin Adams:**

Reading a book for being new life style in this calendar year; every people loves to read a book. When you go through a book you can get a wide range of benefit. When you read guides, you can improve your knowledge, mainly because book has a lot of information into it. The information that you will get depend on what types of book that you have read. If you need to get information about your research, you can read education books, but if you want to entertain yourself you can read a fiction books, these us novel, comics, along with soon. The An introduction to Java programming: Developing applets using Microsoft® Visual J++ will give you new experience in looking at a book.

#### **Brandi Huff:**

Don't be worry when you are afraid that this book will filled the space in your house, you can have it in e-book way, more simple and reachable. This kind of An introduction to Java programming: Developing applets using Microsoft® Visual J++ can give you a lot of good friends because by you looking at this one book you have thing that they don't and make a person more like an interesting person. This book can be one of one step for you to get success. This publication offer you information that possibly your friend doesn't recognize, by knowing more than some other make you to be great folks. So, why hesitate? Let me have An introduction to Java programming: Developing applets using Microsoft® Visual J++.

#### **Debra Becnel:**

That e-book can make you to feel relax. This particular book An introduction to Java programming: Developing applets using Microsoft® Visual J++ was vibrant and of course has pictures on the website. As we know that book An introduction to Java programming: Developing applets using Microsoft® Visual J++ has many kinds or style. Start from kids until youngsters. For example Naruto or Private eye Conan you can read and think that you are the character on there. Therefore , not at all of book are usually make you bored, any it offers up you feel happy, fun and chill out. Try to choose the best book in your case and try to like reading in which.

Download and Read Online An introduction to Java programming: Developing applets using Microsoft® Visual J++ Carol Stoker #G6XRT2ZNO5C

## Read An introduction to Java programming: Developing applets using Microsoft® Visual J++ by Carol Stoker for online ebook

An introduction to Java programming: Developing applets using Microsoft® Visual J++ by Carol Stoker Free PDF d0wnl0ad, audio books, books to read, good books to read, cheap books, good books, online books, books online, book reviews epub, read books online, books to read online, online library, greatbooks to read, PDF best books to read, top books to read An introduction to Java programming: Developing applets using Microsoft® Visual J++ by Carol Stoker books to read online.

## Online An introduction to Java programming: Developing applets using Microsoft® Visual J++ by Carol Stoker ebook PDF download

An introduction to Java programming: Developing applets using Microsoft® Visual J++ by Carol Stoker Doc

An introduction to Java programming: Developing applets using Microsoft® Visual J++ by Carol Stoker Mobipocket

An introduction to Java programming: Developing applets using Microsoft® Visual J++ by Carol Stoker EPub